### Course Syllabus: Building Web Applications in PHP

*Batch Name: Building Web Applications in PHP*

**Paper 1 Paper 2 Paper 3** HTML & CSS **PHP Basics** 

*Eligibility: 12th*

*Course Start: 1st of Every Month*

*Course Duration: 90 Hours*

*Courses / Modules Paper*

*Module 1*

### *Paper 1: HTML & CSS*

## **Hyper Text Markup Language (HTML)** PHP Functions

#### *Paper 2: PHP Basics*

1.1 Introduction to HTML 1.2 HTML Tags 1.3 Code Walkthrough: HTML 2.1 PHP- Functions 2.2 PHP- Variable Scope 2.3 PHP- Modularity

2.1 HTML Forms 2.2 Using GET and POST with Forms 2.3 HTML Input Types 2.4 HTML5 Input Types 2.5 Processing Form Data and HTML Injection

1.1 CSS Basics 1.2 Styling with CSS 1.3 Image, Colors and Links in CSS 1.4 Styling with CSS

2.1 Preface to PHP 2.2 PHP- Keywords 2.3 PHP- Expressions 2.4 PHP- Control Structures

2.1 PHP- Arrays 2.2 PHP- Array Functions 2.3 HTTP and Array Functions

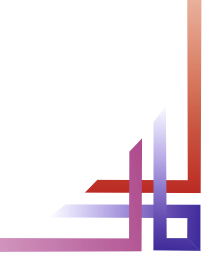

#### **PHP and HTML Forms**

#### **Introduction to PHP**

#### **PHP Arrays**

#### **Cascading Style Sheets (CSS)**

![](_page_0_Picture_0.jpeg)

# **Website : www.citcchandigarh.com**